Trouble Shooting Guide Manual

## Trouble Shooting Guide Interpolation

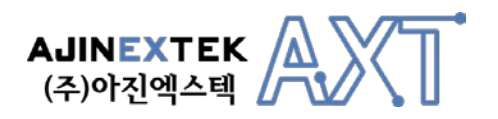

### Product Information

**Full information about other AJINEXTEK products is available by visiting our Web Site at: Home Page : www.ajinextek.com E-mail : support@ajinextek.com** 

#### Useful Contact Information

Customer Support Seoul **Tel : 82-31-436-2180~2 Fax: 82-31-436-2183** 

Customer Support Taegu **Tel : 82-53-593-3700~2 Fax: 82-53-593-3703** 

Customer Support Cheonan **Tel : 82-41-555-9771 Fax: 82-41-555-9773** 

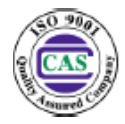

**AJINEXTEK's sales team is always available to assist you in making your decision the final choice of boards or systems is solely and wholly the responsibility of the buyer. AJINEXTEK's entire liability in respect of the board or systems is as set out in AJINEXTEK's standard terms and conditions of sale**

**ⓒ Copyright 2009 AJINEXTEK co.ltd. All rights reserved.**

# **Trouble Shooting Guide 개요**

• Ajinextek 제품을 사용하면서 발생할 수 있는 문제점과 해결방법을 설명

• 현장에서 긴급하게 조치가 필요한 항목이나 사용자의 궁금점을 중심으로 작성

 $\overline{\text{info}}$  질문 앞의 ? 버튼을 눌러 확인바랍니다

### **1. 단위 보간 관련**

- [구](#page-4-0)동 종료 확인이 정상적이지 않아요
- [보](#page-5-0)간 구동 시 구동이 되지 않아요

### **2. 연속 보간 관련**

- [구](#page-7-0)동 종료 확인이 정상적이지 않아요
- [입](#page-8-0)력된 보간 데이터 개수가 설정한 개수보다 작아요
	- [연](#page-9-0)속 보간 구동 시 구동이 되지 않아요

### <span id="page-4-0"></span>**Q 구동 종료 확인이 정상적이지 않아요**

#### 1. InMotion 체크 함수를 확인하세요. **A**

- 보간 구동의 경우 단축에 대한 InMotion 체크가 아닌

- 보간 축(Coordinate) 관하여 InMotion을 체크하여야 하므로 함수가 다릅니다.
- → 보간 구동 외 InMotion 체크 함수 : AxmStatusReadInMotion(Axis)
- → 보간 구동 시 InMotion 체크 함수 : AxmContiIsMotion(Coordinate)
- 2. InPosition Active Level을 확인하세요.

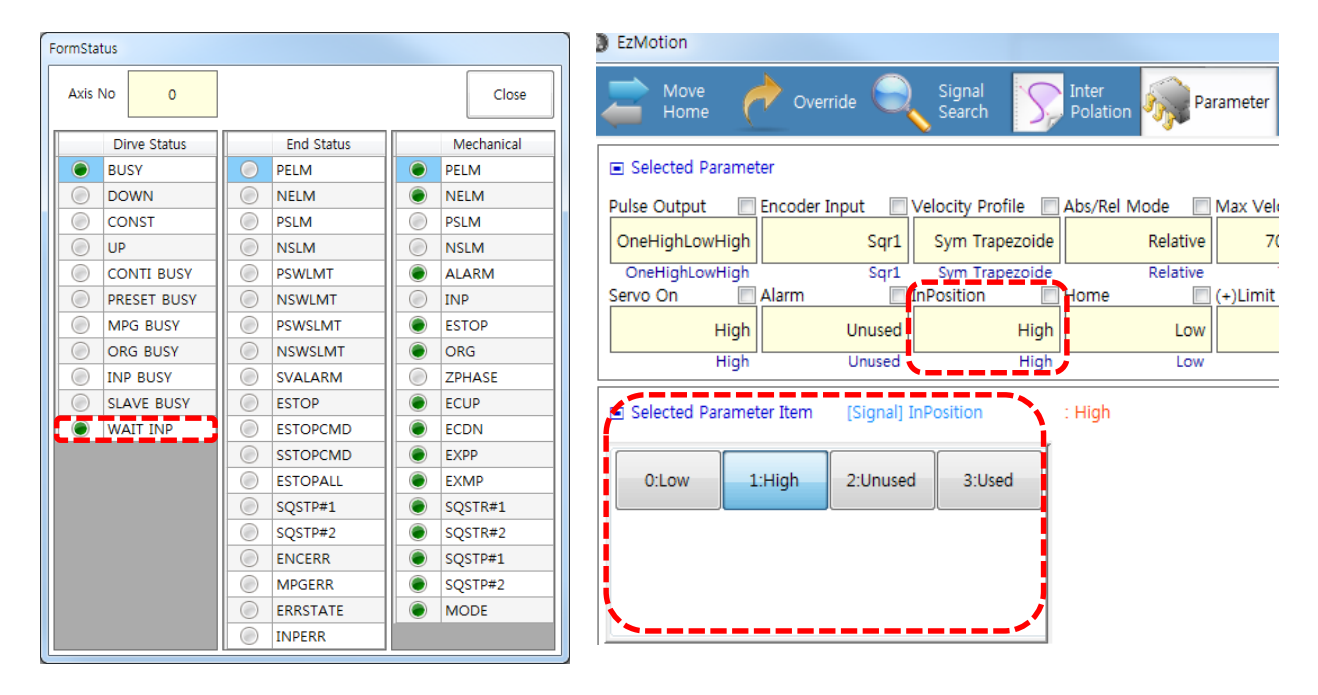

- InPosition Level이 잘못 설정 될 경우 구동을 완료하여도 InMotion이 해제되지 않고 [WAIT\_INP] Busy가 발생되며 최초 구동 후 구동이 되지 않습니다.

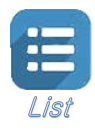

### <span id="page-5-0"></span>**Q 보간 구동 <sup>시</sup> 구동이 되지 않아요**

#### 1. 보간 축의 맵핑 상태를 확인하세요.  $A_1$

- 보간 축 맵핑이 되지 않은 상태에서 보간 구동에 관련된 기능 사용 시 "4166(보간 맵핑 번호가 유효하지 않음) Error" 발생으로 인해 보간 구동이 되지 않습니다.
- "AxmContiSetAxisMap" 함수나 아래 그림과 같이 설정 후 사용바랍니다.
- 서로 다른 제품간 보간 축 맵핑을 하면 "4161(제품이 다름) Error"가 발생합니다.

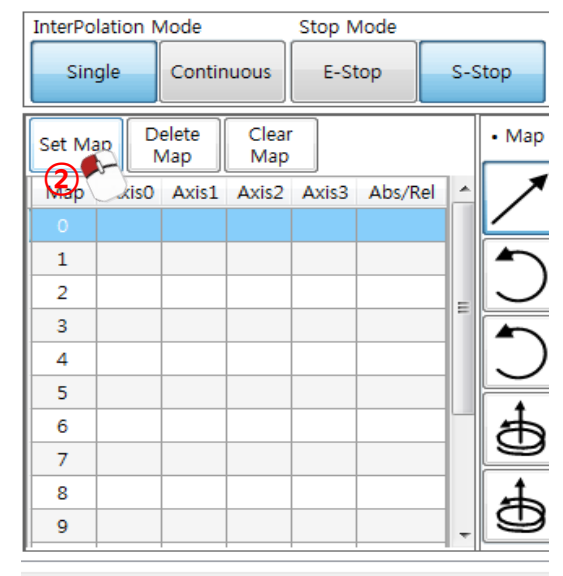

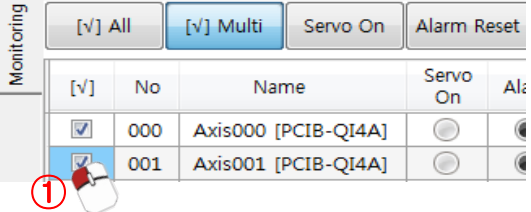

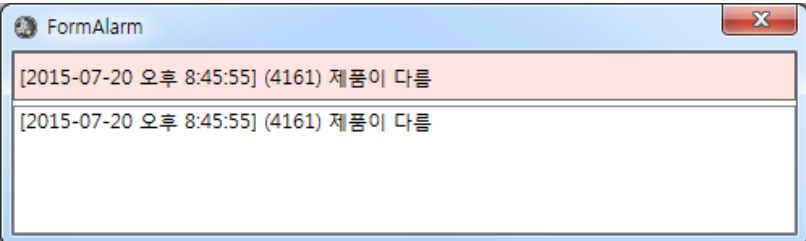

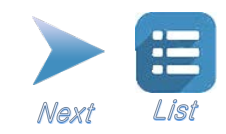

### **Q 보간 구동 <sup>시</sup> 구동이 되지 않아요**

- 2. 구동 칩 단위로 보간 축 맵핑을 설정하였는지 확인하세요.  $A_{2}$ 
	- 구동 칩(CAMC-QI)은 4축 제어 칩으로 반드시 4축 단위로 맵핑을 하여야 합니다. ex) 0~3, 4~7, 8~11, ---
	- 칩 단위로 맵핑을 하지 않을 시 "4163(같은 칩내에 축이 존재하지 않음) Error" 발생으로 인해 보간 구동이 되지 않습니다.
	- 3. 현재 모터가 위치하고 있는 위치와 동일한 위치 값을 보간 데이터로 입력하였는지 확인하세요.
		- 보간으로 맵핑된 모든 축의 위치가 동일한 데이터가 입력될 경우 "4184(보간 데이터 입력 오류) or 4255(속도, 가속도, 저크, 프로파일 설정이 잘못됨) Error" 발생으로 인해 보간 구동이 되지 않습니다.
		- 보간으로 맵핑된 축 중 하나의 축이라도 보간 위치 데이터가 변경되면 위 Error는 발생하지 않습니다.

**※ 주의사항** : 보간으로 사용하는 축들의 Unit/Pulse는 반드시 동일하게 사용하여야 합니다(제어 단위 통일)

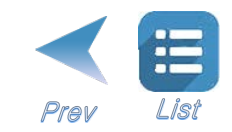

### <span id="page-7-0"></span>**Q 구동 종료 확인이 정상적이지 않아요**

#### 1. InMotion 체크 함수를 확인하세요. **A**

- 보간 구동의 경우 단축에 대한 InMotion 체크가 아닌

- 보간 축(Coordinate) 관하여 InMotion을 체크하여야 하므로 함수가 다릅니다.
- → 보간 구동 외 InMotion 체크 함수 : AxmStatusReadInMotion(Axis)
- → 보간 구동 시 InMotion 체크 함수 : AxmContiIsMotion(Coordinate)
- 2. InPosition Active Level을 확인하세요.

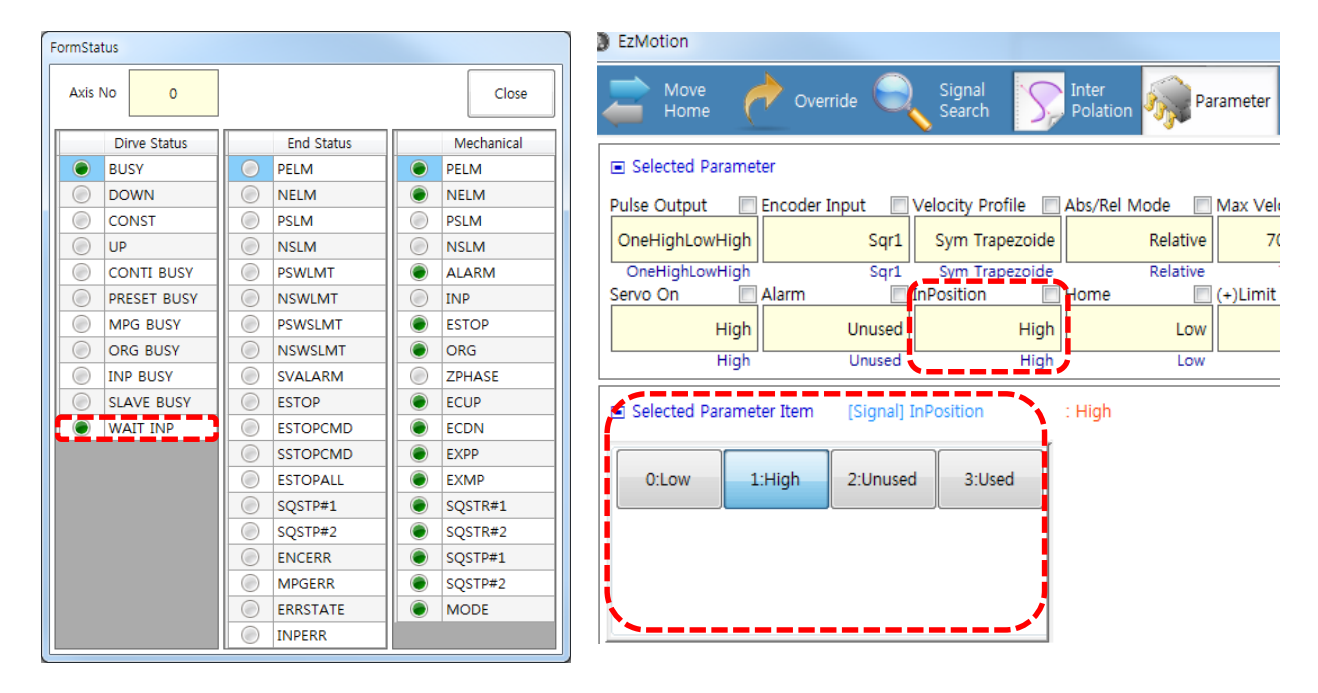

- InPosition Level이 잘못 설정 될 경우 구동을 완료하여도 InMotion이 해제되지 않고 [WAIT\_INP] Busy가 발생되며 최초 구동 후 구동이 되지 않습니다.

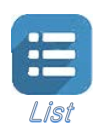

### <span id="page-8-0"></span>**Q 입력된 보간 데이터 개수가 설정한 개수보다 작아요**

#### 연속된 보간 위치 데이터가 동일한지 확인하세요.  $A_1$

- 연속된 보간 위치 데이터가 동일할 경우 "4184(보간 데이터 입력 오류) Error" 발생으로 인해 보간 데이터가 무시됩니다.
- 아래 그림과 같은 경우 사용자가 입력한 데이터는 8개지만 실제 데이터는 5개로 입력됩니다.

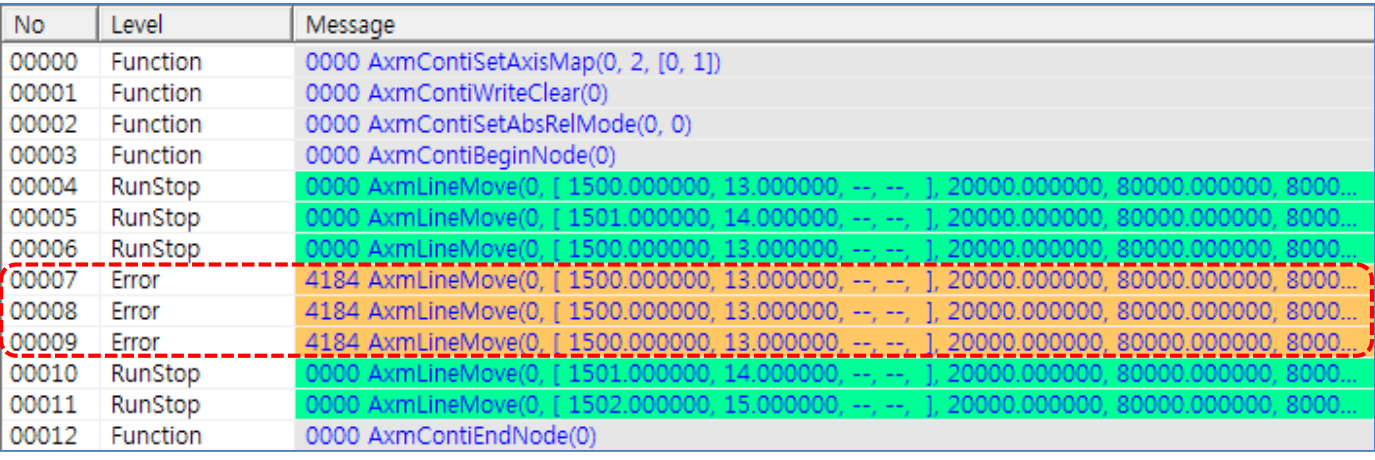

※ 위 그림은 당사 디버깅 툴인 "**EzSpy**"를 이용하여 취득한 데이터입니다.

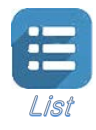

### <span id="page-9-0"></span>**Q 연속 보간 구동 <sup>시</sup> 구동이 되지 않아요**

1. 연속보간 축의 맵핑 상태를 확인하세요.  $A_1$ 

> - 보간 축 맵핑이 되지 않은 상태에서 보간 구동에 관련된 기능 사용 시 "4166(보간 맵핑 번호가 유효하지 않음) Error" 발생으로 인해 보간 구동이 되지 않습니다.

- "AxmContiSetAxisMap" 함수나 아래 그림과 같이 설정 후 사용바랍니다.
- 서로 다른 제품간 보간 축 맵핑을 하면 "4161(제품이 다름) Error"가 발생합니다.

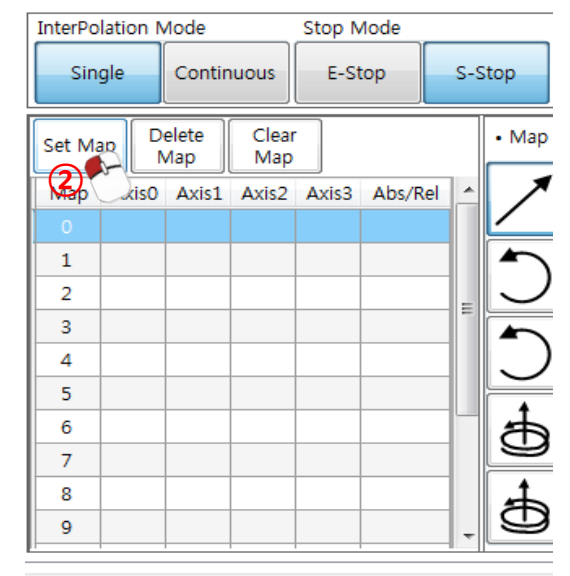

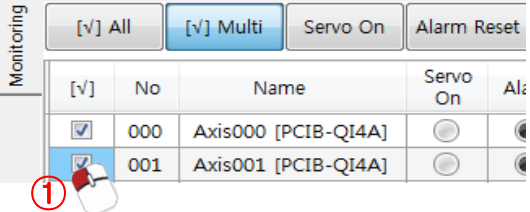

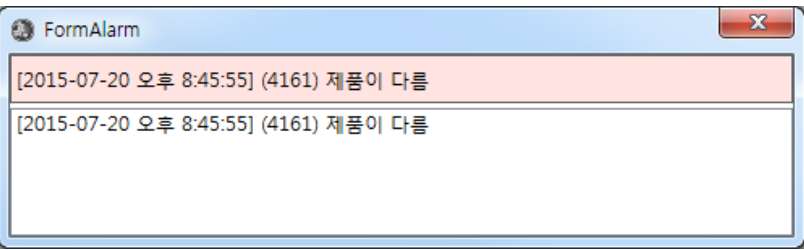

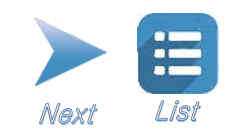

### **Q 연속 보간 구동 <sup>시</sup> 구동이 되지 않아요**

- 2. 구동 칩 단위로 보간 축 맵핑을 설정하였는지 확인하세요.  $A<sub>2</sub>$ 
	- 구동 칩(CAMC-QI)은 4축 제어 칩으로 반드시 4축 단위로 맵핑을 하여야 합니다. ex) 0~3, 4~7, 8~11, ---
	- 칩 단위로 맵핑을 하지 않을 시 "4163(같은 칩내에 축이 존재하지 않음) Error" 발생으로 인해 보간 구동이 되지 않습니다.
	- 3. 현재 모터가 위치하고 있는 위치와 동일한 위치 값을 보간 데이터로 입력하였는지 확인하세요.
		- 보간으로 맵핑된 모든 축의 위치가 동일한 데이터가 입력될 경우 "4184(보간 데이터 입력 오류)" 발생으로 인해 보간 구동이 되지 않습니다.
		- 보간으로 맵핑된 축 중 하나의 축이라도 보간 위치 데이터가 변경되면 위 Error는 발생하지 않습니다.

**※ 주의사항** : 보간으로 사용하는 축들의 Unit/Pulse는 반드시 동일하게 사용하여야 합니다(제어 단위 통일)

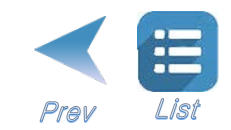

이 설명서의 내용은 예고 없이 변경될 수 있습니다. 용례에 사용된 회사, 기관, 제품, 인물 및 사건 등은 실제 데이터 가 아닙니다. 어떠한 실제 회사, 기관, 제품, 인물 또는 사건과도 연관시킬 의도가 없으며 그렇게 유추해서도 안됩니다. 해당 저작권법을 준수하는 것은 사용자의 책임입니다. 저작권에서의 권리와는 별도로, 이 설명서의 어떠한 부분도 (주) 아진엑스텍의 명시적인 서면 승인 없이는 어떠한 형식이나 수단(전기적, 기계적, 복사기에 의한 복사, 디스크 복사 또는 다른 방법) 또는 다른 목적으로도 복제되거나, 검색 시스템에 저장 또는 도입되거나, 전송될 수 없습니다.

(주)아진엑스텍은 이 설명서 본안에 관련된 특허권, 상표권, 저작권 또는 기타 지적 소유권 등을 보유할 수 있습니다. 서면 사용권 계약에 따라 (주)아진엑스텍으로부터 귀하에게 명시적으로 제공된 권리 이외에, 이 설명서의 제공은 귀하 에게 이러한 특허권, 저작권 또는 기타 지적 소유권 등에 대한 어떠한 사용권도 허용하지 않습니다.